## **Re-Issue Summons**

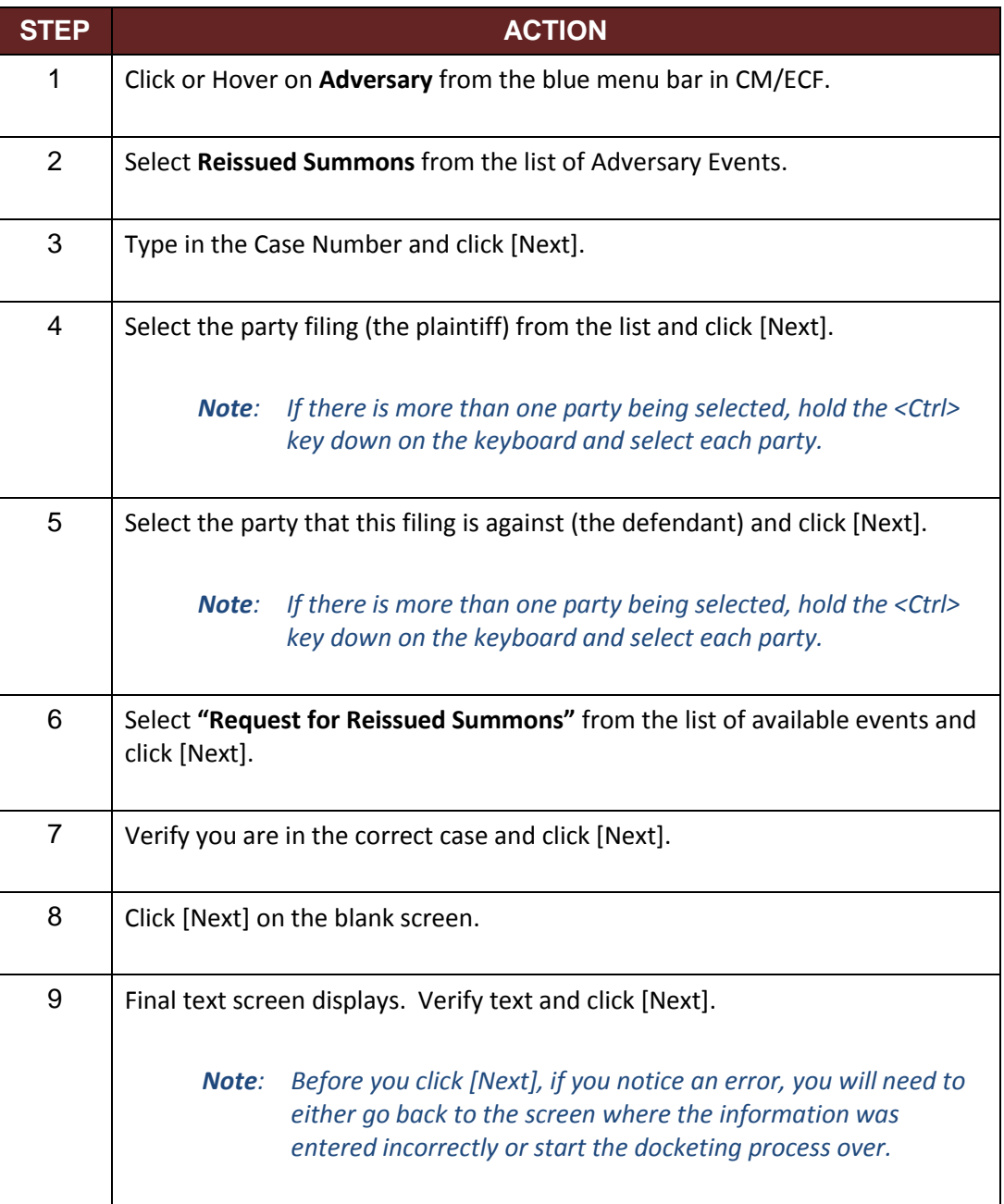

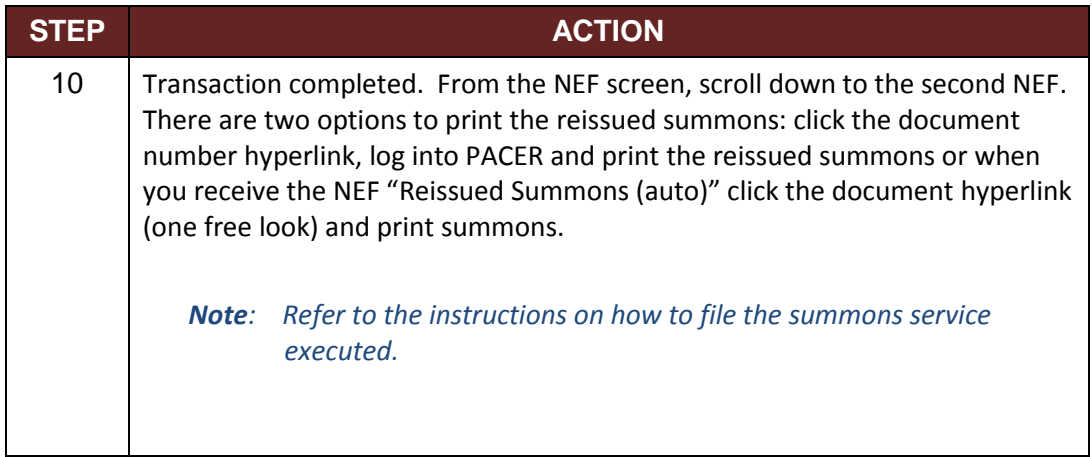